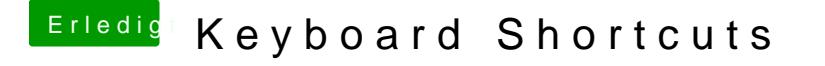

Beitrag von geoback vom 25. Mai 2020, 14:38

dankenr\_reginald\_kBay piel: Im TextEdit ist das File Help.txt und Howto.tx möchte mit der Tastenkombination zwischen Help.txt und Howto.txt wechseln.